The copy filmed here has been reproduced thanks to the generosity of:

National Library of Canada

The images appearing here are the best quelity possible considering the condition and lagibiliry of the original copy and in keeping with the filming contract specifications.

 $\epsilon$  inal copies in printed peper covers are filmed beg. ..ing with the front cover and ending on the iast page with a printed or illustratad impression, or the back cover when appropriata. Ail other original copies ara filmed beginning on tha first page with a printed or illustreted impression, and ending on the Iast page with a printed or illustratad impression.

The Iast recorded frams on each microfiche The lest recorded frems on each microfiche<br>shall contain the symbol  $\longrightarrow$  (meaning "CON-TINUED"), or the symbol  $\nabla$  (meaning "END"), whichaver applies.

Meps, plates, charts, etc., may ba filmed at different reduction ratios. Those too large to be entirely included in one exposure are filmed beginninq in the upper left hand corner, left to right and top to bottom, as many frames as required. The follo-ving diagrams illustrate the method:

L'exemplaire filmé fut reproduit grâce à la générosité de:

Bibliothèque nationale du Canada

Les images suivantes ont été reproduites avec le plus grand soin, compte tenu de la condition et de la netteté de l'exemplaire filmé, et en conformité avec les conditions du contrat de filmaga.

Las exemplaires originaux dont la couverture en papier est imprimée sont filmés en commençant par la premier plat et en terminant soit par la dernière page qui comporte une empreinte d'impression ou d'illustration, soit par le second plat, selon le cas. Tous les autres exemplaires originaux sont filmés en commençant par la première page qui comporte une empreinte d'impression ou d'illustration et en terminant par la dernière page qui comporte une telle empreinte.

Un des symboles suivants apparaîtra sur la dernière image de chaque microfiche, selon le cas: le symbole —^ signifie "A SUIVRE ', le symbole  $\nabla$  signifie "FIN".

Les cartes, planches, tableaux, etc.. peuvent être filmés à des taux de réduction différents. Lorsque le document est trop grand pour être reproduit en un seul cliché, il est fiimé à partir de l'angle supérieur gauche, de gauche à droite. et de haut en bas, en prenant le nombre d'Images nécessaire. Les diagrammes suivants illustrent la méthode.

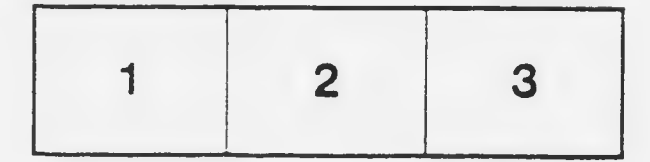

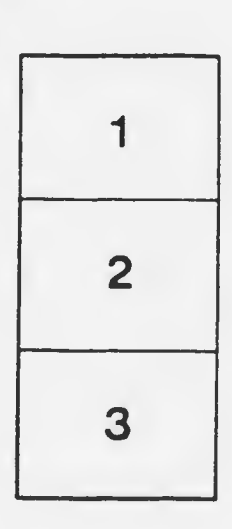

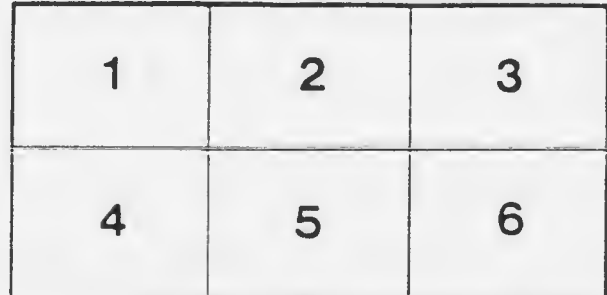